# Applied Analytics & Predictive Modeling Spring 2021

Lecture-1

**Lydia Manikonda**

[manikl@rpi.edu](mailto:kuruzj@rpi.edu)

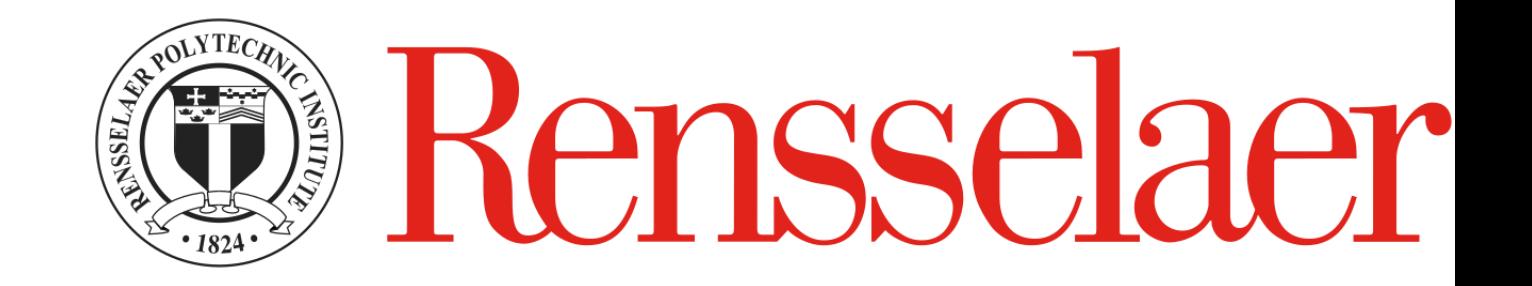

Some of the slides adapted from Intro to Data Mining Tan et al. 2<sup>nd</sup> edition

#### Agenda

- Course logistics
- Instructor Info
- Syllabus
- Introduction to Data Mining
- Python basics variables, data structures

----------------------------------------------------------------------------------------------

• Colab – Jupyter notebook environment

#### Course Logistics

- Lectures: Every Mondays & Thursdays 6:55 pm to 8:15 pm
- Location: PITTS 4206
- Webex: <https://rensselaer.webex.com/meet/manikl>
- Website: <https://predictivemodeling.github.io/>
- Piazza for course-related discussions

#### Instructor

- Assistant Professor in Lally School of Management
- PhD in Computer Science
- AI & Machine Learning with a focus on Social Media Analytics
- Office hours: Tuesday 2 pm to 4 pm via webex
- Office Location: PITTS 1212

## **Syllabus**

- Python basics
- Data cleaning and pre-processing
- Data analysis including dimensionality reduction
- Logistic regression
- Decision trees

…

- K-Nearest Neighbor algorithm
- Association rules, Market basket analysis
- Cluster analysis including NLP applications

## Grading

#### **MGMT 6160 (3 credits)**

#### **MGMT 4963 (4 credits)**

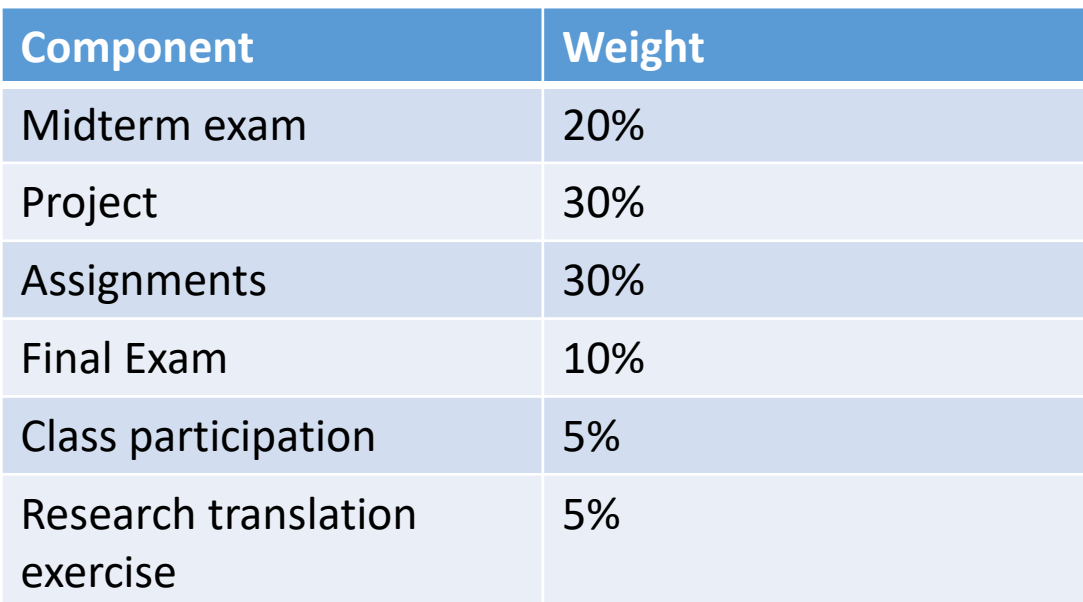

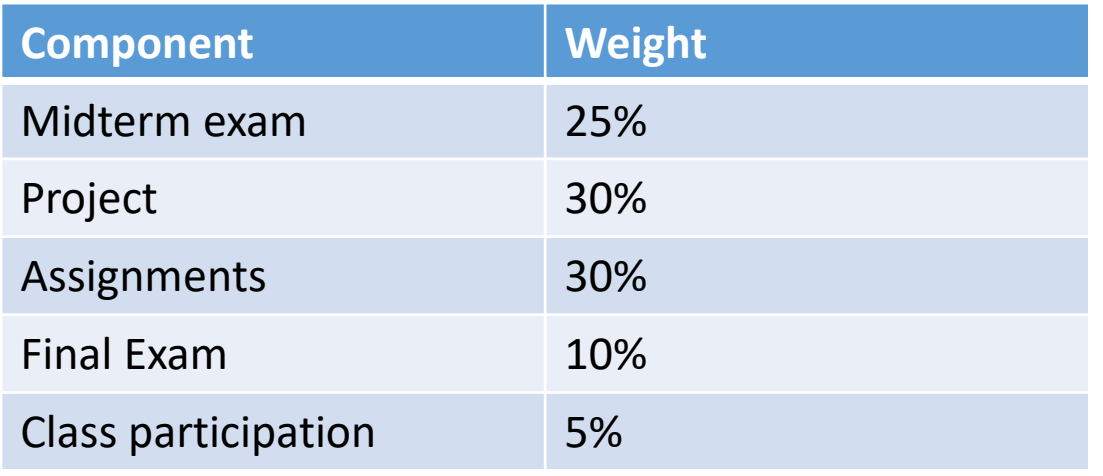

**Tentative\* A (93-100); A- (86-92); B+ (82-85); B (78-81); B- (74-77); C+ (70-73); C (66-69); C- (60-65); F (below 60)**

#### About you…

• Please take the poll..

# Overview of Data Mining

## Large-Scale Data is Everywhere

- **There has been enormous data growth in both commercial** and scientific databases due to advances in data generation and collection technologies
- **New mantral** 
	- Gather whatever data you can whenever and wherever possible.
- Expectations
	- Gathered data will have value either for the purpose collected or for a purpose not envisioned.

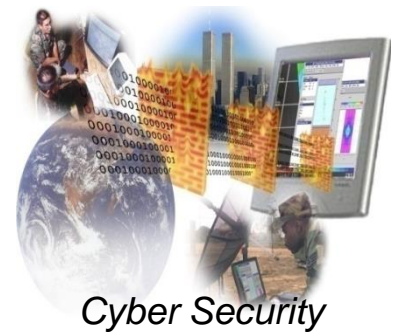

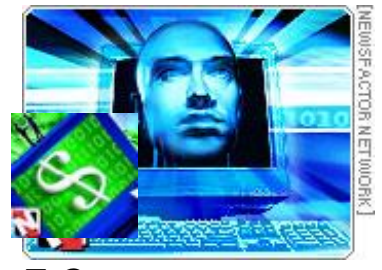

*E-Commerce*

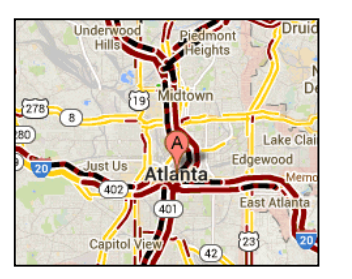

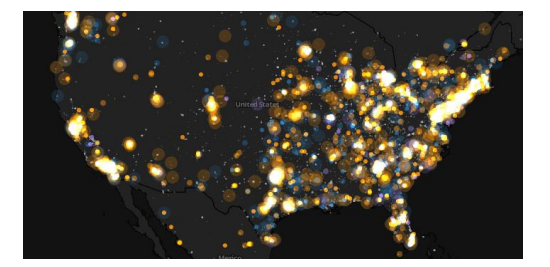

*Traffic Patterns*

*Social Networking: Twitter* 

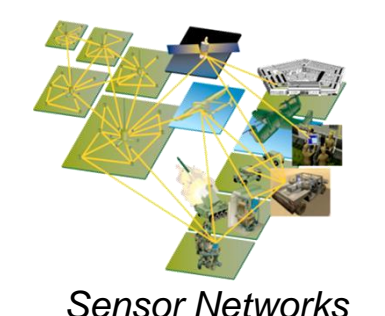

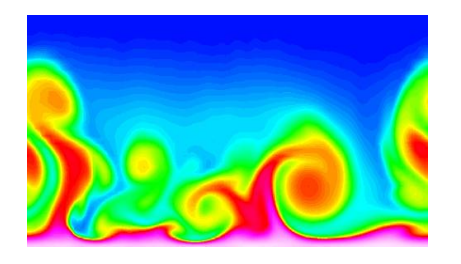

*Computational Simulations*

## Why Data Mining? Commercial Viewpoint

- Lots of data is being collected and warehoused
	- Web data
		- Yahoo has Peta Bytes of web data
		- Facebook has billions of active users
	- purchases at department/ grocery stores, e-commerce
		- Amazon handles millions of visits/day
	- Bank/Credit Card transactions
- Computers have become cheaper and more powerful
- Competitive Pressure is Strong
	- Provide better, customized services for an edge (e.g. in Customer Relationship Management)

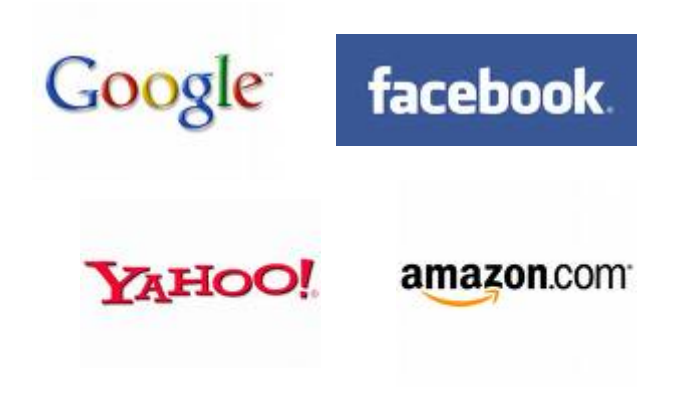

#### What is Data Mining?

- Many Definitions
	- Non-trivial extraction of implicit, previously unknown and potentially useful information from data
	- Exploration & analysis, by automatic or semi-automatic means, of large quantities of data in order to discover meaningful patterns

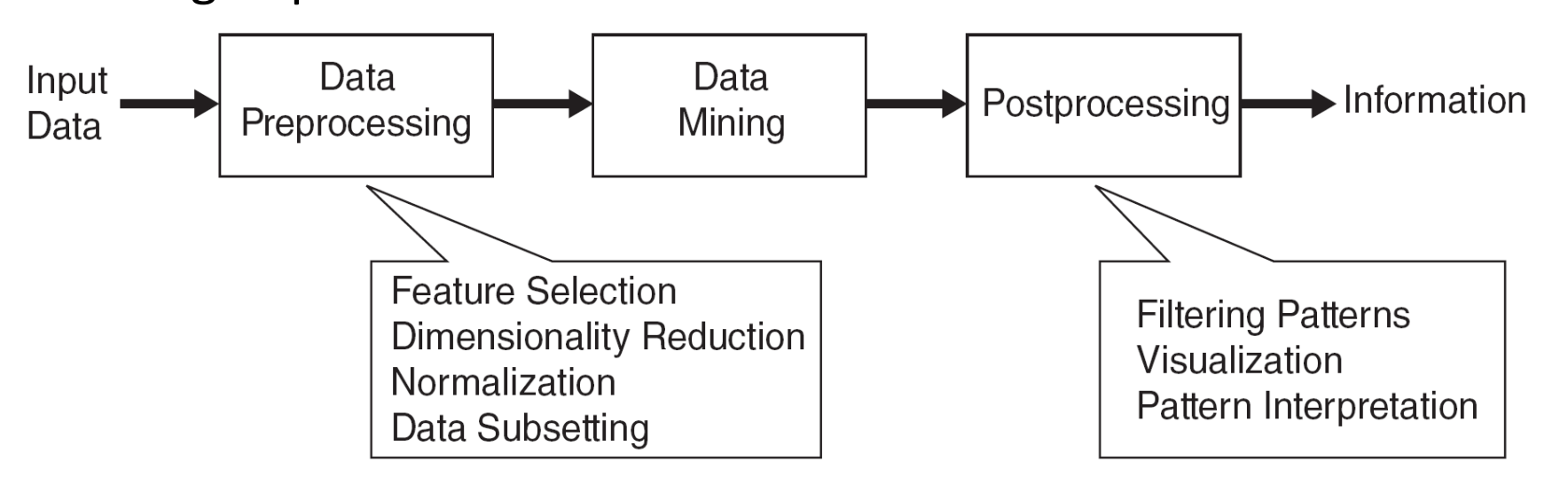

## Origins of Data Mining

- Draws ideas from machine learning/AI, pattern recognition, statistics, and database systems
- Traditional techniques may be unsuitable due to data that is
	- Large-scale
	- High dimensional
	- Heterogeneous
	- Complex
	- Distributed

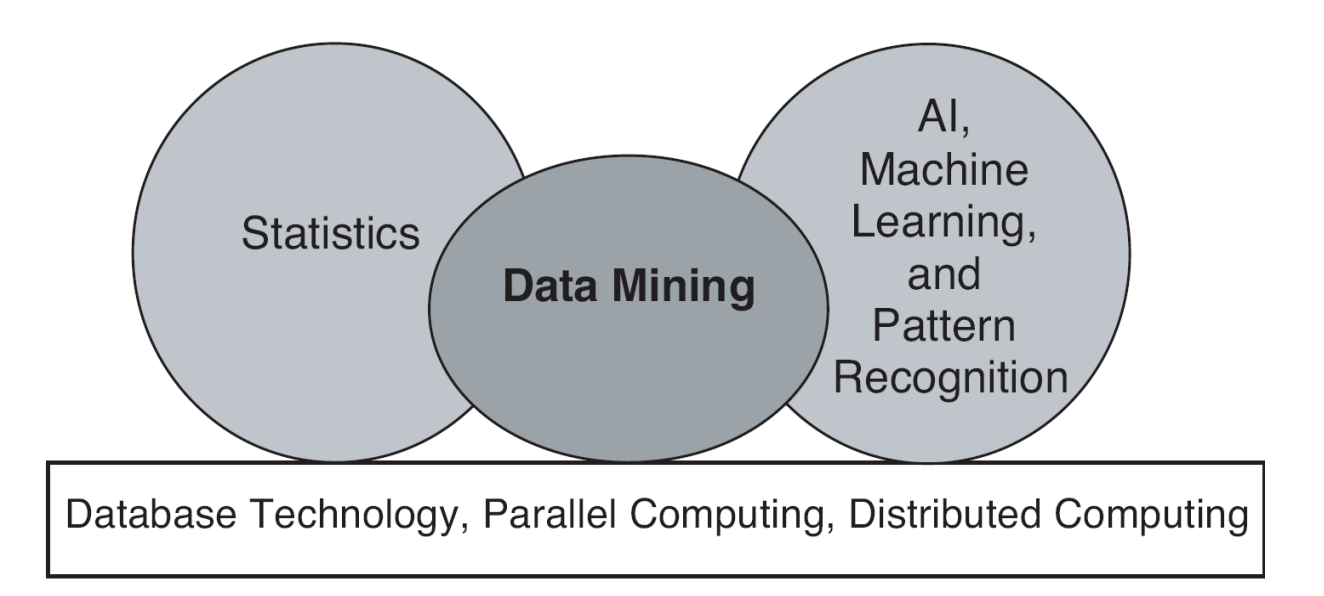

• A key component of the emerging field of data science and data-driven discovery

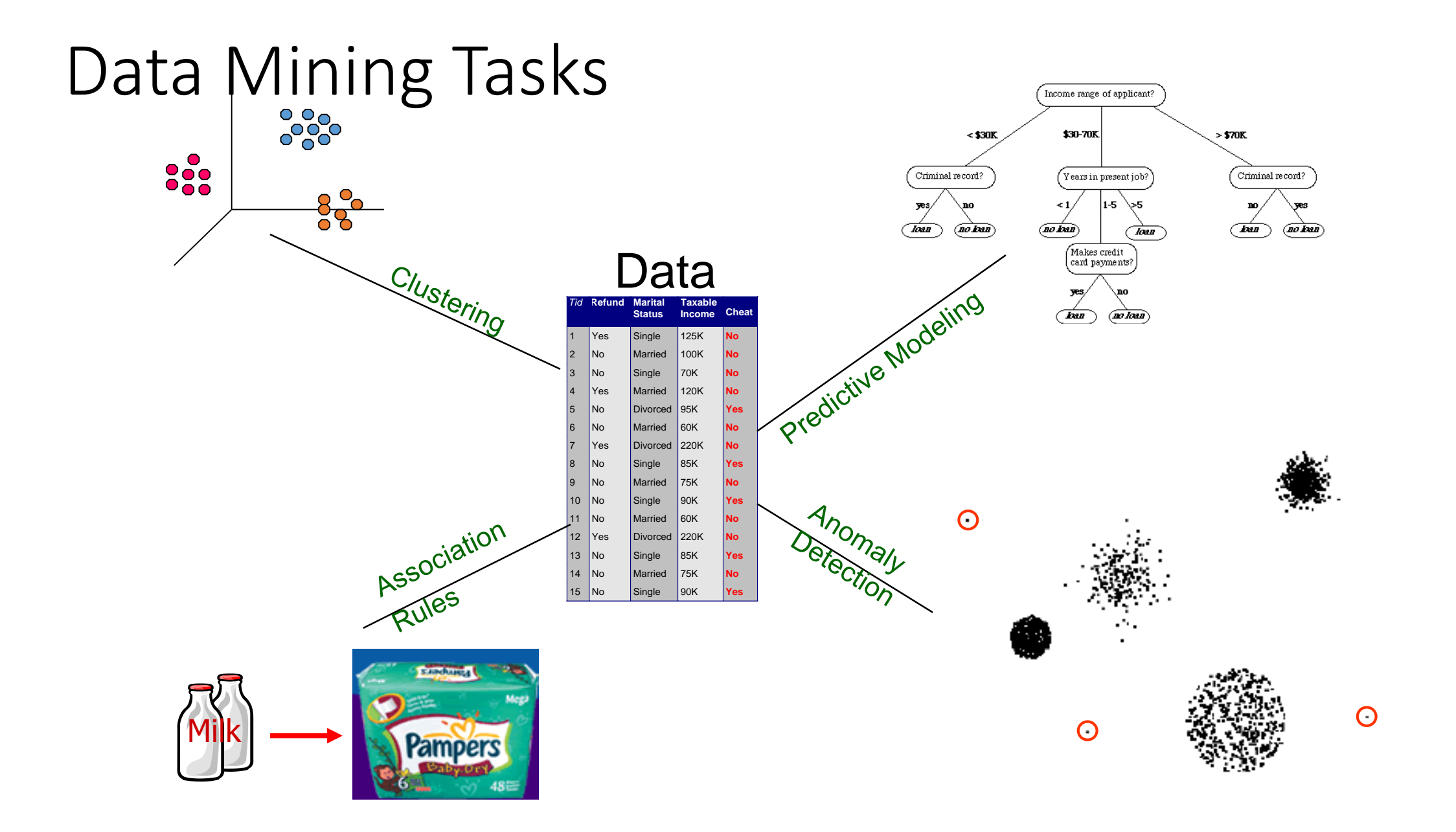

#### Predictive Modeling: Classification

• Find a model for class attribute as a function of the values of other attributes

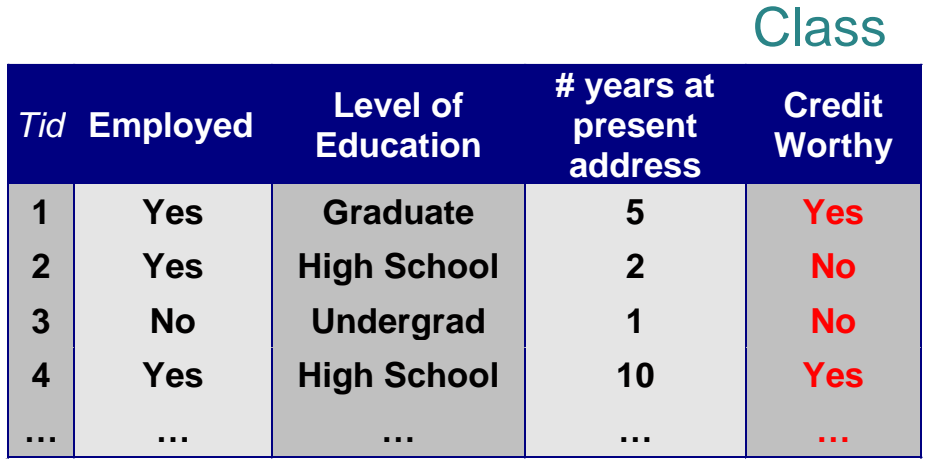

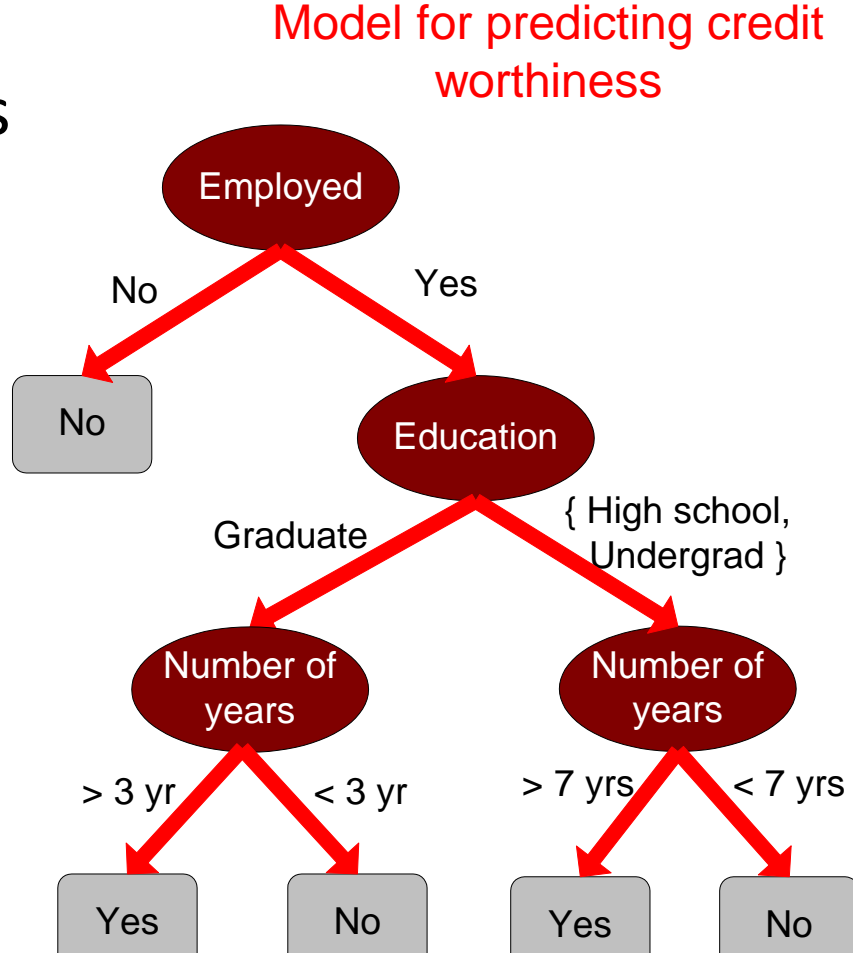

#### Great Opportunities to solve Society's Major Problems

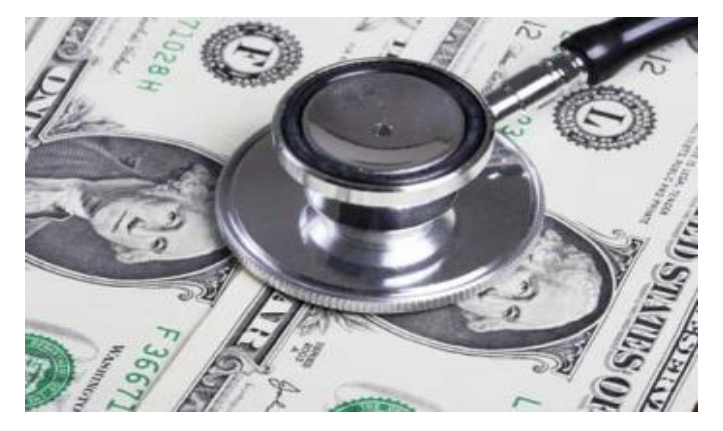

Improving health care and reducing costs

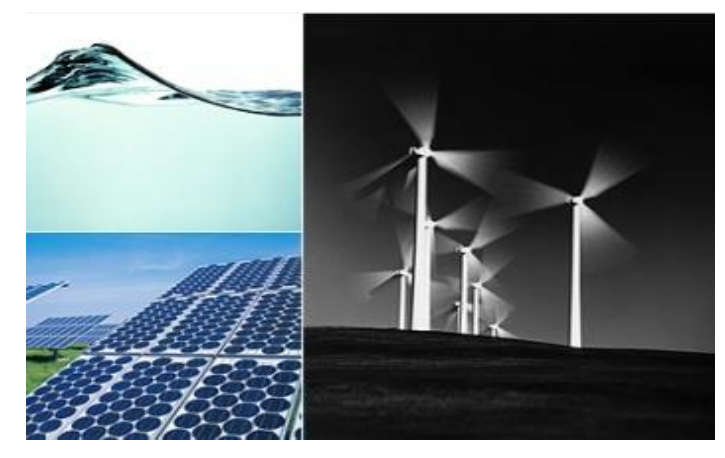

Finding alternative/ green energy sources

CCCma/A2a January to January Mean Temperature (degrees C) 2080s relative to 1961-90

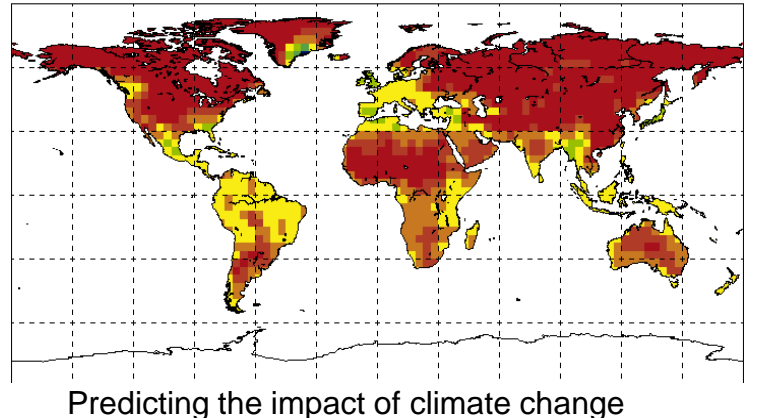

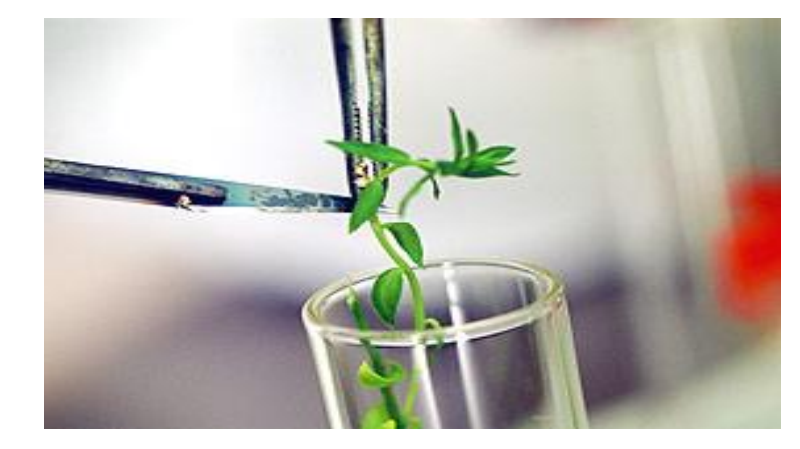

Reducing hunger and poverty by increasing agriculture production

#### What is NOT Data Mining?

- What is not Data Mining?
	- Look up phone number in phone directory
	- Query a Web search engine for information about "Amazon"

#### **• What is Data Mining?**

– Certain names are more prevalent in certain US locations (O'Brien, O'Rourke, O'Reilly… in Boston area)

– Group together similar documents returned by search engine according to their context (e.g., Amazon rainforest, Amazon.com)

# Python fundamentals

Basics, loops, conditionals, functions, packages

# Basics

Language introduction, setup, variables, data structures

## Python Language Introduction

- General-purpose, high level programming language.
- Designed by Guido Van Rossum in 1991
- Main emphasis on
	- Code readability
	- Simple syntax
- 2 major versions **Python 2** and **Python 3**

#### Finding an interpreter

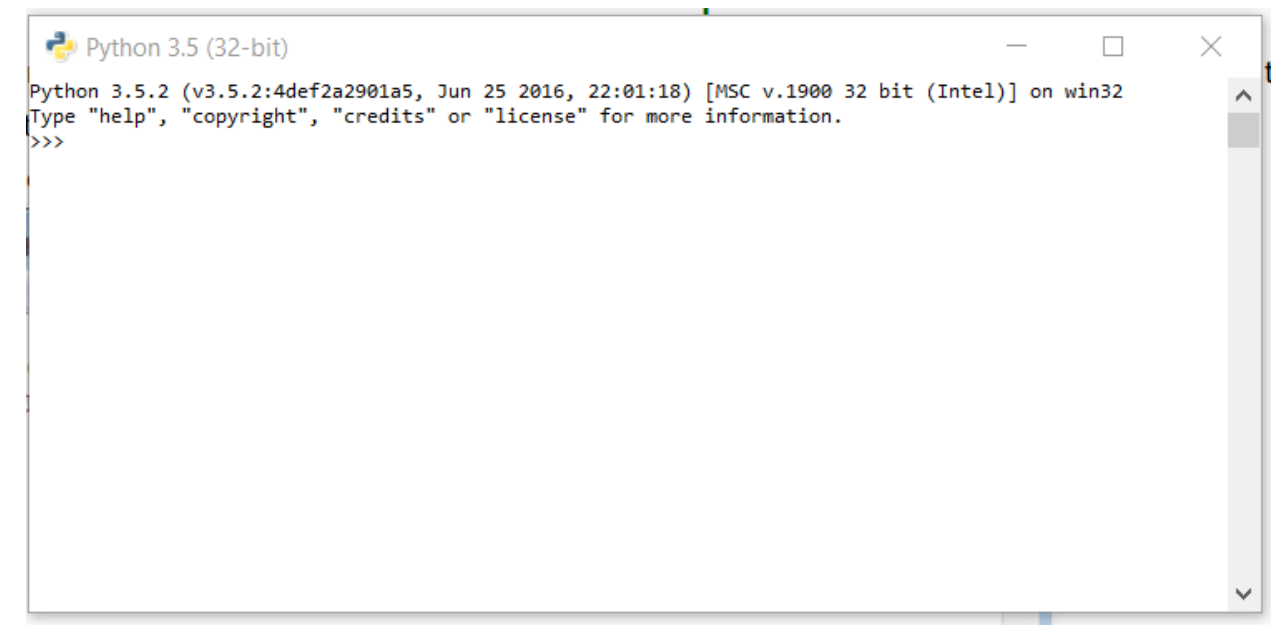

#### • Windows • Unix/Linux

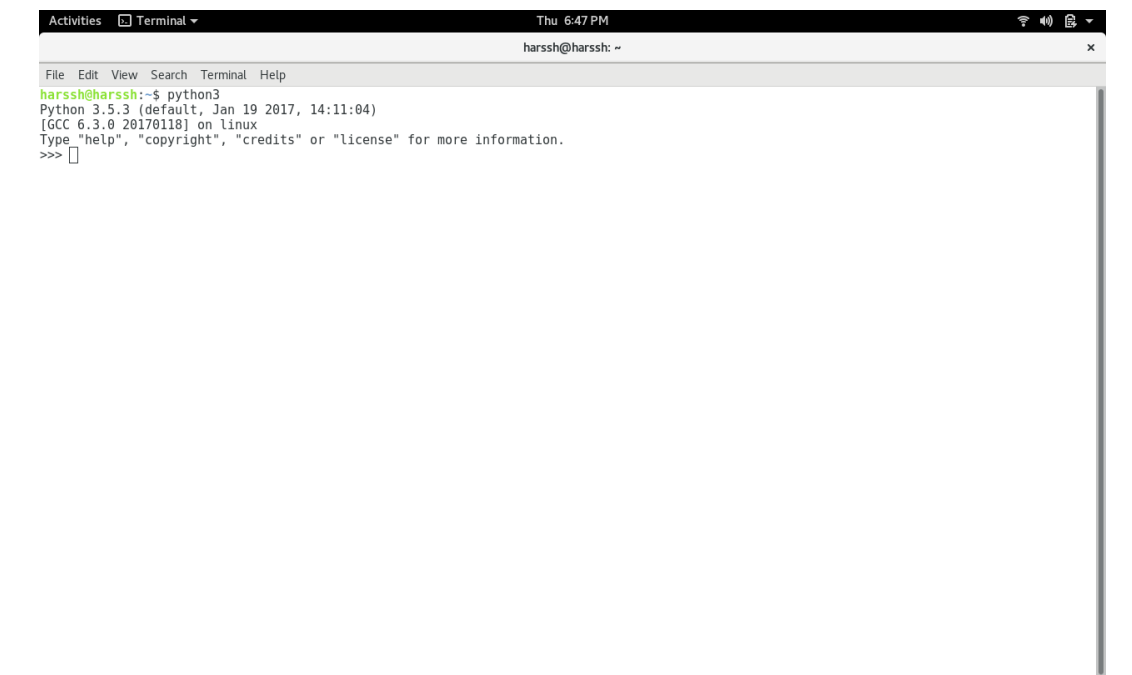

#### First program in Python

>> #Begins -- Comments >> print("Hello World") >> #Ends – Comments

# is used for single line comment in Python """ this is a comment """ is used for multi line comments

#### Variables and Data Structures

- In programming languages such as C, C++ or C#, you need to declare the **type of variables** exclusively.
	- Data types can be int, float, char, String, etc.
- Python take a variable and the value assigned to it automatically tells the data type.

```
\gg myVar = 2 #int
```

```
>> print(myVar)
```

```
\gg myVar2 = 2.5 #float
```
>> print(myVar2)

>> myVar3 = "Hello World!" #string >> print(myVar3)

#### Data Structures

- Create a variable and assign any value you want!
- Python has 4 types of inbuilt data structures
- **List**
- **Dictionary**
- **Tuple**
- **Set**

#### List

- Most basic data structure in Python programming language.
- Mutable data structure
	- Elements of this list can be altered after creating the data structure
- 1. append() used to add elements in the list
- 2. insert() used to add elements in the list at a certain index till the last element

#### **append()**

>> #Create an empty list >> list1=[]

>> #Append elements to the list >> list1.append(2) >> list1.append(4.5) >> list1.append("four")

>> print(list1)

**insert()**  $\Rightarrow$  list1 = [1, 2, 3, 4, 5] >> list1.insert(5, 10) >> print(list1)

>> list1.insert(1,10) >> list1.insert(8,20) >> print(list1)

#### Example – Mixing append(), insert() and remove()

```
\gg list1=[1,2,3,4,5]
>> list1.insert(5,12)
>> list1.insert(1,14)
>> print(list1) # [1, 14, 2, 3, 4, 5, 12]
```

```
>> list1.insert(8,20)
>> print(list1) # [1, 14, 2, 3, 4, 5, 12, 20]
```

```
>> list1.append(11)
>> print(list1) # [1, 14, 2, 3, 4, 5, 12, 20, 11]
```
>> list1.pop(5) #removes the element at index 5; if only pop() – removes the last element >> print(list1)

#### List – Exercise

- 1. Create a list of size 5 containing 10,20,30,40,50 one at a time by using the method insert().
- 2. Print the list.
- 3. Remove element from index '3' and print the list.
- 4. Remove the last element and print the list.

#### **Dictionary**

- An unordered collection of data values in Python.
- It is used to store data values like a map.
- Unlike other Data Types that hold only single value as an element, Dictionary holds <key: value > pair.
- Dictionary values can be of any datatype can be duplicated no repeated keys.

#### **Dictionary**

- >> diction1={} >> print(diction1)
- $\Rightarrow$  diction1 = {1: 'First', 2: 'Python', 3: 'Dictionary'} >> print(diction1)

```
\Rightarrow diction1 = {1: 'First', 2: [1,2,3,4]}
>> print(diction1)
```
### Dictionary

- >> diction1={}
- >> diction1[0]=2
- $\gg$  diction1[1]=4
- >> diction1[2]="Hello"
- >> diction1["3"]="It is possible"

#### Dictionary – Exercise

- 1. Create a dictionary (d1) of size 10 where the keys are from 1 to 10 and their associated values are twice the key value.
- 2. For example, d1[3]=6 because the key is 3 and the value is twice the value of key which is 2\*3.

## Tuple

- Tuple is a collection of Python objects much like a list.
- The sequence of values stored in a tuple can be of any type, and they are indexed by integers.
- The important difference between a list and a tuple is that **tuples are immutable**.

#### Tuple

- $\gg$  tuple1=() >> print(tuple1)
- >> tuple1=(1,2,3,4,5) >> print(tuple1)
- >> tuple1=('hello', 'world') >> print(tuple1)

#### Tuple

 $\ge$  list1=[1,2,3,4,5] >> list1[1]=3 >> print(list1)

>> list1=[7,6,5,4,3,2,1,0] >> print(list1)

>> mytuple=(0,1,2,3,4,5,6,7) >> print(mytuple) >> mytuple[1]=3

**Concatenate tuples**  $\Rightarrow$  Tuple1 = (0, 1, 2, 3)  $\Rightarrow$  Tuple2 = ('hello', 'world')  $\ge$  Tuple3 = Tuple1 + Tuple2 >> print(Tuple3)

#### Tuple – Exercise

- 1. Create a tuple t1 that contains 1,2,3,4
- 2. Create a tuple t2 that contains 'I', 'love', 'analytics'
- 3. Concatenate t1 and t2 to form t3 and print t3.
- Set is an unordered collection of data type that is iterable, mutable and has no duplicate elements.
- Highly optimized method compared to list because it is very easy to check whether an element is present or not.

#### Set

 $\Rightarrow$  set1 = set() >> print(set1)

```
>> set1 = set("Predictive")
>> print(set1)
```

```
>> s1="Predictive"
\Rightarrow set1 = set(s1)
>> print(set1)
```

```
>> set1=set(["I", "love", "analytics"])
>> print(set1)
```
#### Set – Exercise

- S1="Predictive"
- Create a set that has only one element which is S1. In other words, create a set that is {"Predictive"}.

#### Take input from the user

- input() function is used to take input from the user
- >> # Python program to get input from user
- >> name = input("Enter the course name: ")
- >> # user entered the name 'PredictiveModel' >> print("I registered for ", name)

#### User input – Exercise

1. Taking 2 integers as input from the user and print their product.

 $\Rightarrow$  num1 = int(input("Enter num1: "))  $\Rightarrow$  num2 = int(input("Enter num2: "))

 $\gg$  num3 = num1  $*$  num2 >> print("Product is: ", num3)

#### Revising all the concepts – Exercises

1. Given a list of keywords, create a dictionary of the keywords and print the keys and values.

*Input:* Keywords = ['hello', 'I', 'am', 'fine']

Dictionary: {'hello': 1, 'I':1, 'am':1, 'fine':1}

#### Today we learnt..

- Course logistics
- Definition of data mining and what is not data mining
- Python basics
	- Variables
	- Data structures
	- Exercises